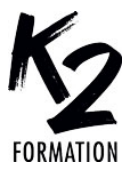

# **PROGRAMME DE FORMATION EN PRÉSENTIEL ET DISTANCIEL**

# **ILLUSTRATOR PERFECTIONNEMENT**

# **OBJECTIFS OPÉRATIONNELS**

Effectuer des transformations Créer des masques Coloriser vos illustrations

Gérer la vectorisation dynamique Utiliser la grille de perspective

**Nos équipes s'engagent à vous rappeler sous 24 à 72 heures**

#### $\mathcal{L}_\text{max}$  , where  $\mathcal{L}_\text{max}$  is the set of the set of the set of the set of the set of the set of the set of the set of the set of the set of the set of the set of the set of the set of the set of the set of the se **Public concerné**

Infographistes, graphistes ou photographes...

#### $\mathcal{L}_\text{max}$  and  $\mathcal{L}_\text{max}$  and  $\mathcal{L}_\text{max}$  and  $\mathcal{L}_\text{max}$ **Pré-requis**

Connaître ou utiliser fréquemment Photoshop ou InDesign dans vos travaux de production, avoir les bases d'illustrator.

#### $\mathcal{L}_\text{max}$  and  $\mathcal{L}_\text{max}$  and  $\mathcal{L}_\text{max}$  and  $\mathcal{L}_\text{max}$ **Durée de la formation et modalités d'organisation**

En distanciel Durée: 21 heures 1950€ ht, 2340€ ttc. Entrée permanente. En présentiel Durée: 3 jours. Inter: 1950€ ht Intra: à partir de 800€ ht la journée. Horaires: 9h30-13h/14h-17h30

#### $\mathcal{L}_\text{max}$  and  $\mathcal{L}_\text{max}$  and  $\mathcal{L}_\text{max}$  and  $\mathcal{L}_\text{max}$ **Lieu de la formation**

Dans les locaux de nos partenaires ou à distance

#### $\mathcal{L}_\text{max}$  and  $\mathcal{L}_\text{max}$  and  $\mathcal{L}_\text{max}$  and  $\mathcal{L}_\text{max}$ **Moyens et méthodes pédagogiques**

Explications, démonstrations, exercices, vérification des acquis.

#### $\mathcal{L}_\text{max}$  and  $\mathcal{L}_\text{max}$  and  $\mathcal{L}_\text{max}$  and  $\mathcal{L}_\text{max}$ **Profil du(des) formateur(s)**

Plusieurs années d'expérience dans l'enseignement et dans la production.

#### $\mathcal{L}_\text{max}$  and  $\mathcal{L}_\text{max}$  and  $\mathcal{L}_\text{max}$  and  $\mathcal{L}_\text{max}$ **Modalités d'évaluation**

Questionnaire d'évaluation en fin de session.

#### $\mathcal{L}_\text{max}$  , where  $\mathcal{L}_\text{max}$  is the set of the set of the set of the set of the set of the set of the set of the set of the set of the set of the set of the set of the set of the set of the set of the set of the se **Moyens techniques**

En distanciel : le stagiaire doit disposer du logiciel enseigné, du logiciel permettant la connexion à distance avec le formateur et d'une connexion de bonne qualité. En présentiel : Un ordinateur par personne - Vidéo projecteur - Connexion Internet.

 $\mathcal{L}_\text{max}$  and  $\mathcal{L}_\text{max}$  and  $\mathcal{L}_\text{max}$  and  $\mathcal{L}_\text{max}$ *01/2024*

## » **Rappels sur les fondamentaux**

Utiliser les raccourcis clavier Changer les préférences du logiciel Rappel sur les plans de travail Rappels sur les outils de sélections » **Effectuer des transformations** Rotation, miroir, échelles, déformation des objets

Appliquer les méthodes paramétrées » **Maîtriser les calques**

Créer des masques d'écrêtage Mode dessin dedans Créer des masques d'opacité pour texturer ses tracés Utiliser les tracés transparents Utiliser les formes de tâches pour ombrer l'illustration » Colorisation Créer des couleurs globales et tons directs Créer des couleurs à partir d'une illustration Règle d'harmonies et réductions des couleurs Redéfinir les couleurs de son illustration

» **Dégradés de couleurs** Réaliser un dégradé de forme libre

Créer un dégradé de forme Réaliser et coloriser le filet de dégradé » **Les motifs**

Réaliser des motifs en raccord Maîtriser l'éditeur de motif

» **Techniques complémentaires** Utiliser l'outil concepteur de formes Utiliser l'outil peinture dynamique Maîtriser le guide des couleurs

» **Les aspects et styles graphiques** Réaliser des contours et fonds multiples Composer un effet Utiliser le module 3D et matières

www.k2formation.fr

# » **Les symboles**

Maîtriser les liens entre symboles et occurrences Rompre le lien entre les symboles

- » **Déformation de marionnette**
- » **Grille de perspective**
- » **Vectorisation dynamique**
- Vectoriser une image
- Choisir les paramètres adaptés » **Exporter son travail dans**
- **Photoshop**

## » **Formats d'enregistrement**

Choisir son format selon la destination finale

### » **Notions théoriques selon la destination**

Séparation des couleurs

Défonce et surimpression

Aplatissement des transparences

## » **Assemblage de fichiers**

Vérifier son document pour la sortie